## Arbeit mit dem "padlet"

Erfahrungsbericht einer Lehrkraft einer 2. Klasse aus dem Landkreis Rosenheim

Nach den Osterferien habe ich **zusätzlich zur Kommunikationsplattform "schoolfox",** die für die gesamte Schule eingerichtet wurde, für meine zweite Klasse noch ein **"padlet"** erstellt. In diesem **digitalen Klassenzimmer** wurden **täglich** alle **Tagespläne** mit den **dazugehörigen Arbeitsmitteln** wie Arbeitsblättern, Bildern, Sprachaufnahmen, Lernvideos, LernApps,

Versuchsanleitungen, Hörgeschichten, Sportübungen, Kunstangeboten, Liedern usw. eingestellt.

**Zusätzlich** wurden für die Kategorien Deutsch, Mathe, HSU, Musik und Bewegung und Kreatives Bereiche angelegt, in denen zusätzliche und **freiwillige Angebote** zu finden waren.

In der **Rubrik "Kinderideen**" hatten **alle SchülerInnen** die Möglichkeit miteinander **in Kontakt zu bleiben**, da eigene Beiträge (Bilder, Witze, Glückwünsche zum Geburtstag o.ä.) eingestellt werden konnten bzw. die Beiträge anderer auch kommentiert werden durften. Diese Funktion kann gegebenenfalls aber auch deaktiviert werden.

Zur **Präsentation von Arbeitsaufträgen**, wie zum Beispiel Videos von Gedichtvorträgen oder Referaten, kann das "padlet" auch gut verwendet werden. Ebenso ist ein **ortsunabhängiges, synchrones Arbeiten** möglich. In einer **Kollaboration** können zum Beispiel Fotos verschiedener Tiere und Pflanzen der Wiese eingestellt und gemeinsam bestimmt werden. Hier entsteht sowohl ein **Austausch** als auch eine **gegenseitige Unterstützung**. Das gemeinsame Erstellen eines Tierreferats ist ebenfalls möglich. Ich bin vom "padlet" sehr begeistert, da es **klar strukturiert** und **sehr bedienerfreundlich** ist, so dass **bereits Zweitklässler** weitgehend **selbstständig** damit **arbeiten** können. Auch optisch spricht es mich sehr an.

Die direkte Verlinkung macht den Kindern das Auffinden und Nutzen der jeweiligen Angebote sehr einfach.

Die **Rückmeldung** seitens **der Eltern** war ebenfalls **sehr positiv**. Sie fanden das "padlet" **sehr übersichtlich** und für die Kinder **gut händelbar**. Aus **Datenschutzgründen** sollte man darauf achten, dass die Kinder keine Klarnamen verwenden, sondern sich einen **Nickname** zulegen. Fotos von Kindern würde ich persönlich auch nicht einstellen.

## Auszug aus dem "padlet" für eine 2. Klasse

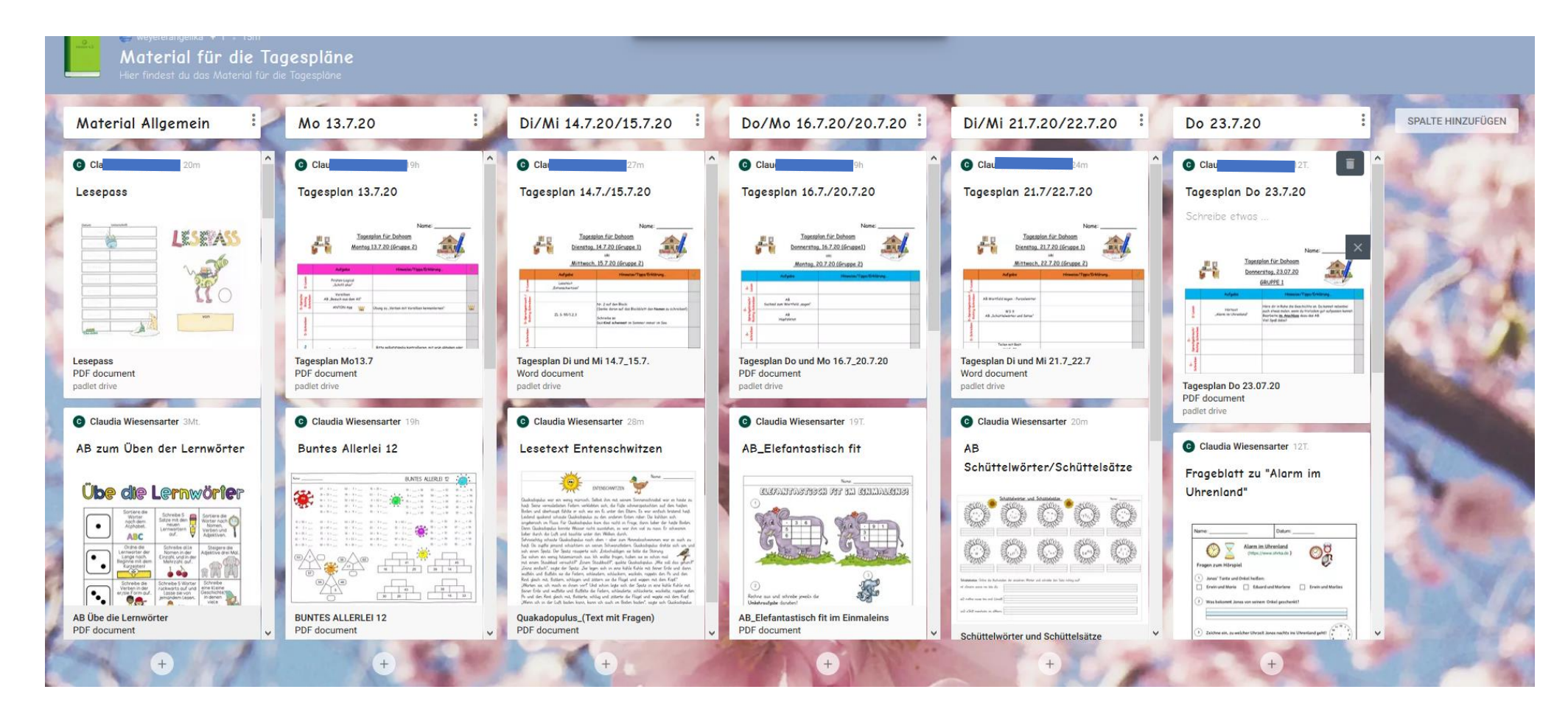